# Some Basic (pre) Algebra maths

## The Identity Element

• This special element is know as the identity element for the addition operator

$$x + 0 = x$$

$$0 + x = x$$

$$5 + 0 = 5$$

## l's are special too

- When we add 0 it does nothing
- The same is true with I for multiplication, this is know as the multiplication identity element

$$1x = x$$

$$1(3) = 3$$

## The inverse operation

- The "inverse" of addition is subtraction.
- You can think of subtraction as A + (-1)B

$$(x+y)-y=x$$

$$(3+6)-6=3$$

### Associative rule

- The Associative rule says that the order of operation are not important as long as the operands do not change
- Operands are the variables in this case

$$(x + y) + z = x + (y + z)$$
  
 $(2 + 3) + 1 = 2 + (3 + 1)$   
 $5 + 1 = 2 + 4$   
 $6 = 6$ 

## Commutativity

 Commutativity allows us to change the order of operations without changing the end result.

$$xy = yx$$
$$x \times y \equiv xy$$

$$2 \times 4 = 4 \times 2$$

$$\equiv$$

$$2 \cdot 4 = 4 \cdot 2$$

$$\equiv$$

$$2 * 4 = 4 * 2$$

$$8 = 8$$

## Inverse Operation

• The inverse of multiplication is division

$$\frac{xy}{y} = x; y \neq 0$$

$$\frac{2\cdot 4}{2} = \frac{2\cdot 4}{2} = 4$$

## Associative Multiplication

Like addition multiplication is also associative

$$(xy)z = x(yz)$$

$$(3 \cdot 4)2 = 3(4 \cdot 2)$$
  
 $(12)2 = 3(8)$   
 $24$ 

## Distributive Multiplication

- This property is useful in algebra when we need to factor things
- It is also used in Matrix manipulation and boolean logic

$$(x + y)z = xz + yz$$

$$(7+3)2 = 7 \cdot 2 + 3 \cdot 2$$

$$10 \cdot 2 = 14 + 6$$

$$20 = 20$$

### Associative Division

There is a similar rule for division

$$a\left(\frac{b}{c}\right) = \frac{ab}{c}$$

$$6\left(\frac{5}{2}\right) = \frac{6\cdot 5}{2} = \frac{5}{2} = 2.5$$

$$\frac{30}{2} = 15$$

$$2.5 \times 6 = 15$$

#### Convert decimals to fractions

- This may seem complex but it's actually fairly simple
  - Write down the decimal and divide it by one (decimal / I)
  - 2. Multiply top and bottom of fraction by 10 for each number after the decimal point
  - 3. Simplify the new fraction

## Example

$$\frac{0.325}{1} \leftarrow \frac{\text{divide by I}}{1}$$

$$\frac{0.325}{1} \cdot \frac{1000}{1000} \leftarrow \frac{3 \text{ decimal}}{\text{places so * 1000}}$$

$$\frac{325}{1000}$$
  $\frac{13}{40}$  Simplify

#### Greatest Common Factor

- AKA Greatest Common Divisor
- In the previous example to simplify we need to find the greatest common factor of the numerator and denominator
- In this case it is fairly intuitive if we know about numbers and especially 5

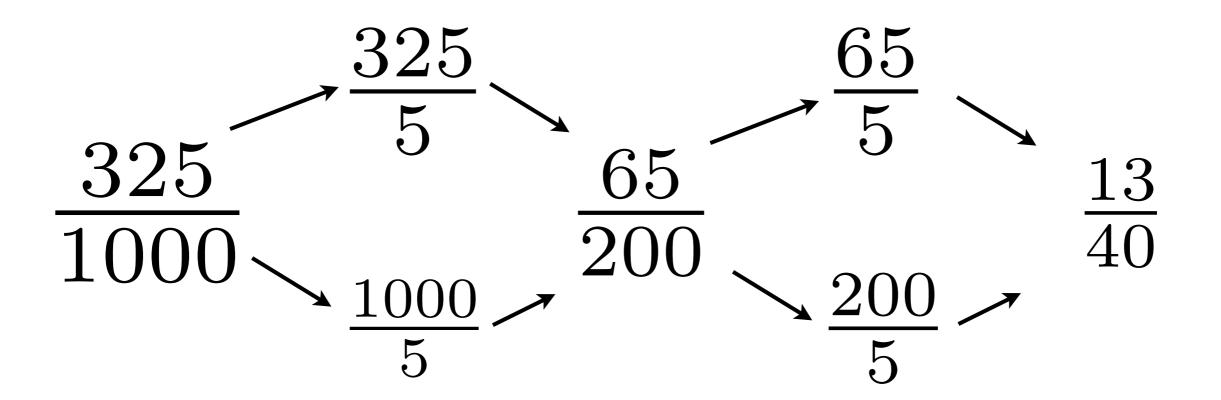

We could also have noticed that both are multiples of 25 (another number trick)

$$\frac{\frac{325}{25}}{\frac{1000}{25}} = \frac{13}{40}$$

## Some python

- Python is a strongly typed language.
- This means that the python interpreter keeps track of all of the data types
- When using maths we have two types
  - integers (number without decimal points)
  - floating point numbers

# A simple python script

declare some variables

which python to use

```
#!/usr/bin/python

integer=1
floating=0.25

print integer
print "%0.4f_" %(floating)
```

print out values

## reading values in

- Python uses a function called raw\_input to read values from the shell
- These values are always character values (even when we press the numbers)
- If we wish to read numbers in we need to convert the text to a numeric value
- This is shown in the next example

```
#!/usr/bin/python

a=int(raw_input("enter_an_int_value_>"))
b=float(raw_input("enter_a_float_value>"))

print a,b
```

- int ([value]) will attempt to convert the value into an integer
- float ([value]) will attempt to convert the value into a float

## Arithmetic expressions

- Most programs are algorithmic in nature which means we have to do some maths
- The table below shows the available arithmetic operators

| Operator | Meaning             | Examples                       |
|----------|---------------------|--------------------------------|
| +        | addition            | 5 + 2 is 7<br>5.0 + 2.0 is 7.0 |
| -        | subtraction         | 5 - 2 is 3<br>5.0-2.0 is 3.0   |
| *        | multiplication      | 5*2 is 10<br>5.0*2.0=10.0      |
| 1        | division            | 5/2 is 2<br>5.0/2.0 is 2.5     |
| %        | remainder (modulus) | 5%2 is 1                       |

## The / Operator

- When applied to two positive integers the division operator computes the integral part of the result dividing its first operand by its second
- For example

```
7.0 / 2.0 is 3.5
7 / 2 is 3
299.0 / 100.0 is 2.99 (float value)
299 / 100 is 2 (integer value)
```

- If the / Operator is used with a negative and positive integer, the results vary from one implementation to another
- For this reason you should avoid division by -ve integers

# The % (modulus) Operator

- The remainder operator (%) returns the integer remainder of the result of dividing the first operand with the second
- For example the value of 7 % 2 is 1
- The magnitude of m % n must always be lest than the division n

$$7/2 \qquad 299/100$$

$$\downarrow \qquad \qquad \downarrow$$

$$7 \div 2 = 3 \qquad 299 \div 100 = 2$$

$$3 * 2 = 6 \qquad 2 * 100 = 200$$

$$\frac{6}{7-6} \leftarrow 7 \% 2 = 1 \qquad \frac{200}{299-200} = 299 \% 100 = 99$$

## Expressions with Multiple Operators

- There are rules as to how expressions are evaluated
  - Parentheses Rule : All expressions in parentheses must be evaluated separately. Nested parenthesised expressions must be evaluated from the inside out, with the innermost expression evaluated first.
  - Operator precedence rule : Operators in the same expression are evaluated in the following order.

```
unary +, - first
*, /, % next
binary +,- last
```

## Expressions with Multiple Operators

- Associativity Rule: Unary operators in the same subexpression and at the same precedence levels (such as + and -) are evaluated right to left.
- Binary operators in the same sub-expression and the same precedence level (such as + and -) are evaluated left to right.
- To help avoid problems with the order of evaluation it is best to use parenthesis

```
x * y * z + a / b -c * d;
can be written
(x * y * z) + (a / b) - (c * d);
```

# Mathematical Formulas as Python expressions

| Mathematical Formula                           | Python Expression |  |
|------------------------------------------------|-------------------|--|
| $b^2 - 4ac$                                    | b * b - 4 * a * c |  |
| a+b-c                                          | a + b - c         |  |
| $\frac{a+b}{c+d}$                              | (a + b) / (c + d) |  |
| $\frac{1}{1+x^2}$                              | 1/(1 + x * x)     |  |
| $\mathbf{a} \times -(\mathbf{b} + \mathbf{c})$ | a * -(b + c)      |  |

```
#!/usr/bin/python
a=float(raw_input("enter_a_>"))
b=float(raw_input("enter_b_>"))
c=float(raw_input("enter,c,>"))
d=float(raw_input("enter_d_>"))
x=float(raw_input("enter_x_>"))
answer=b*b-4*a*c
print answer
answer=a+b-c
print answer
answer=(a+b)/(c+d)
print answer
answer=1.0/(1+x*x)
print answer
answer=a*-(b+c)
print answer
```

#### Law of Indices

The Law of Indices can be expressed as

$$a^{m} \times a^{n} = a^{m+n}$$

$$a^{m} \div a^{n} = a^{m-n}$$

$$(a^{m})^{n} = a^{mn}$$

Examples

$$2^{3} \times 2^{2} = 8 \times 4 = 32 = 2^{5}$$
  
 $2^{4} \div 2^{2} = 16 \div 4 = 4 = 2^{2}$   
 $(2^{2})^{3} = 64 = 2^{6}$ 

## The pow function

```
#!/usr/bin/python

a=float(raw_input("enter_an_int_value_>"))
b=float(raw_input("enter_a_float_value>"))

print "a^b_=_", pow(a,b)
```

## Indices.py

- We can also do powers in python using the \*\* syntax
- a\*\*b means ab

```
#!/usr/bin/python
   a=int(raw_input("Enter_a_value_for_a_>"))
   m=int(raw_input("Enter_a_value_for_m_>"))
   n=int(raw_input("Enter_a_value_for_n_>"))
   print "for values a=%d and m=%d n=%d" %(a,m,n)
   print "Multiplication"
   print "a^m_*_a^n_=_", a**m * a**n
   print "sum_of_indices_=_",m+n
   print "a^ (m+n) = ", a** (m+n)
13
   print "Division."
15
   print "a^m_/_a^n_=_", a**m / a**n
   print "difference_of_indices_=_",m-n
   print "a^ (m+n) = ", a** (m-n)
19
   print "Powers."
21
   print "(a^m) ^n = ", (a**m) **n
   print "a^, m*n == ,", a** (m*n)
```

### Law of Indices

• From the previous examples, it is evident that

$$a^{0} = 1$$

$$a^{-p} = \frac{1}{a^{p}}$$

$$a^{\frac{p}{q}} = \sqrt[q]{a^{p}}$$

## Indices2.py

```
#!/usr/bin/python

from math import *
a=int(raw_input("Enter_a_value_for_a_>_"))
p=int(raw_input("Enter_a_value_for_p_>_"))

print "a^0__=_", a**0

print "a^-p_=_", a**-p
print "1/a^p_=_", 1.0 /(a**p)
```

```
[jmacey@neuromancer:Lecture2]$./Indices2.py
Enter a value for a > 2
Enter a value for p > 4
a^0 = 1
a^-p = 0.0625
1/a^p = 0.0625
```

#### Roots

- Most programming languages have a function to find the square root (usually sqrt)
- However higher roots are no implemented.
- We can use the law of indices shown previously to calculate higher roots

```
#!/usr/bin/python
import math
a=int(raw_input("enter_a_value"))
print math.sqrt(a)
```

## Roots.py

```
#!/usr/bin/python

from math import *
a=int(raw_input("Enter_a_value_for_a_>_"))

# here we loop in the range 1 to 10 as the range
function returns the values range(s,e-1)

for n in range(1,11):
    print "the_%d_root_of_%d_=_" %(n,a) ,a**(1.0/n)
```

```
>>> 2**10
1024
>>> 32**2
1024
>>> 4**5
1024
>>> [
```

```
[jmacey@neuromancer:Lecture2]$./Roots.py
Enter a value for a > 1024
the 1 root of 1024 = 1024.0
the 2 root of 1024 = 32.0
the 3 root of 1024 = 10.0793683992
the 4 root of 1024 = 5.65685424949
the 5 root of 1024 = 4.0
the 6 root of 1024 = 3.17480210394
the 7 root of 1024 = 2.69180038526
the 8 root of 1024 = 2.37841423001
the 9 root of 1024 = 2.16011947778
the 10 root of 1024 = 2.0
```

- Two people are associated with logarithms:
- John Napier (1550-1617) and Joost Bürgi (1552-1632).
- Logarithms exploit the addition and subtraction of indices and are always associated with a base
- For Example, if

$$a^x = n$$
 $\log_a n = x$ 
Where a is the base.

$$10^2 = 100$$
 $\log_{10} 100 = 2$ 

- It can be said "10 has been raised to the power 2 to equal 100"
- The log operation finds the power of the base for a given number

- Multiplication's can be translated into an addition using logs
- We then add the numbers and convert back

$$36 \times 24 = 864$$
  
 $\log_{10} 36 + \log_{10} 24 = \log_{10} 864$   
 $1.5563025007 + 1.38021124171 = 2.963651374248$ 

- The two bases used in calculators and computer software are 10 and 2.718281846..., the second value is know as the transcendental number e
- Logs to the base 10 are written as log
- Logs to the base e are written as *In*

## Logs.py

```
#!/usr/bin/python
   from math import *
   a=int(raw_input("Enter_a_value_for_a_>_"))
   b=int(raw_input("Enter_a_value_for_b_>_"))
   print "Using * the answer is ", a*b
10
   log10a=log10(a)
11 | log10b=log10(b)
  lna=log(a)
  lnb=log(b)
14
   print "log10(a) __ + log10(b) _= %f + %f = " %(log10a, log10b), log10a+log10b
   print "log(a) __+_log(b) _=_%f_+_%f_=" %(lna,lnb), lna+lnb
16
17
18 | print "Anti Logs."
19 | c=log10a+log10b
20 | print "log_10"
                                             [jmacey@neuromancer:Lecture2]$./Logs.py
21 | print "%f, = 10^%f, =" %(c,c), 10**c
                                             Enter a value for a > 1234
  c=lna+lnb
23 | print "Natural log (e)"
                                             Enter a value for b > 4321
24 | print "%f_=_exp(%f)_=_" %(c,c), exp(c)
                                             Using * the answer is 5332114
                                             log10(a) + log10(b) = 3.091315 + 3.635584 = 6.72689942601
                                             log(a) + log(b) = 7.118016 + 8.371242 = 15.4892583404
                                             Anti Logs
                                             log 10 ult is between -pi and pi. The vector in the plane from the origin
                                             6.726899 = 10^6.726899 = 5332114.0 For example, at an (1) and a
                                             Natural log (e)
                                             15.489258 = \exp(15.489258) = 5332114.0
```

$$\log(ab) = \log a + \log b$$

$$\log(\frac{a}{b}) = \log a - \log b$$

$$\log(a^n) = n \log a$$

$$\log(\sqrt[n]{a}) = \frac{1}{n} \log a$$

#### References

- Mathref <a href="http://happymaau.com/projects/math-ref/">http://happymaau.com/projects/math-ref/</a>
- http://python.org/
- "Essential Mathematics for Computer Graphics fast" John VinceSpringer-Verlag London
- <a href="http://en.wikipedia.org/wiki/Johannes\_Kepler">http://en.wikipedia.org/wiki/Johannes\_Kepler</a>